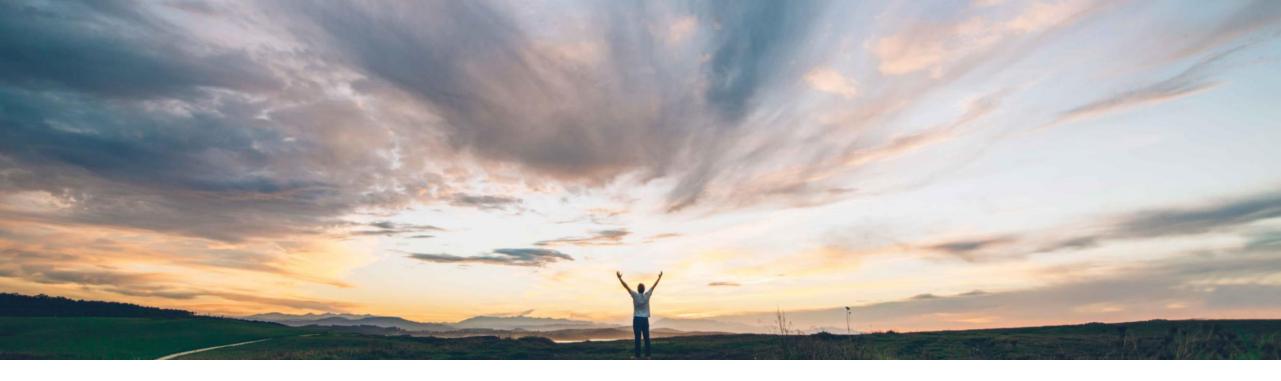

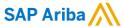

## **Feature at a Glance**

Support for creating and changing contract requests using the Contract Compliance API

Johan Holm, SAP Ariba Target GA: November, 2020

CONFIDENTIAL

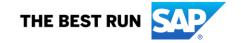

## Introducing: Support for creating and changing contract requests using the Contract Compliance API

## **Customer challenge**

The data integration tools that are available today with SAP Ariba Procurement solutions are not optimal for customers who want to seamlessly integrate external applications to create and update information about contract requests and contracts.

Customers using external applications specially for purchasing, and wish to utilize the Ariba Contract Compliance functionalities for accumulation and pricing terms were finding it difficult to manage and maintain two systems.

# Meet that challenge with SAP Ariba

This feature enables users to create and change contract requests in the SAP Ariba solution with data imported from your client application using the Contract Compliance API.

## **Experience key benefits**

This feature provides the ability for customers to fully automate and seamlessly integrate multiple external systems to SAP Ariba's contract compliance capabilities.

#### Solution area

- SAP Ariba Buying
- · SAP Ariba Buying and Invoicing
- SAP Ariba Invoice Management
- SAP Ariba Contract Invoicing
- SAP Ariba Catalog
- SAP Ariba APIs
- SAP Ariba developer portal

## Implementation information

This feature is automatically on for all customers with the applicable solutions but requires **customer configuration**.

### **Prerequisites and Restrictions**

- Customer need access to SAP Ariba developer portal
- API should be configured using OAuth authentication
- Global contracts (for multi-site/FPC customers) are not supported
- In case of suite integrated sites, a Contract Workspace is required
- · Attachments are not supported
- Submit (and in case of Publish for suite integrated sites) of the contract request (i.e. Contract Terms for suite integrated sites) are not part of the API set released

## **Feature at a Glance**

## Detail: Support for creating and changing contract requests using the Contract Compliance API

This feature enables contract automation of importing the contract and related terms from any external system(s) using an API. This allows customers to conduct authoring of contract terms in external system and the consumption and application of those terms to occur in SAP Ariba Buying. This API complements existing API's that allow for external contract solution integration.

The new API support following activities (all related to the contract request document):

- Create/Update/Delete contract terms header
- 2. Add/Update/Delete line items
- 3. Add/Update/Delete pricing terms including discount, tiered, formula, range, etc.

If left in Composing status (Submitted action – see diagram), the contract owner can review and submit the request for approval. It is then sent for approval according to your configured approval flow. As with other requests, once approved, a Contract is created.

For customers using SAP Ariba Contract Management and have suite integrated sites, a Contract Workspace needs to exist for each Contract Request, and the API call needs to include a Contract Workspace ID. The API does not support the capability to Submit the request, as shown in the diagram, but once the Contract Workspace is Published, the Contract Request is Submitted.

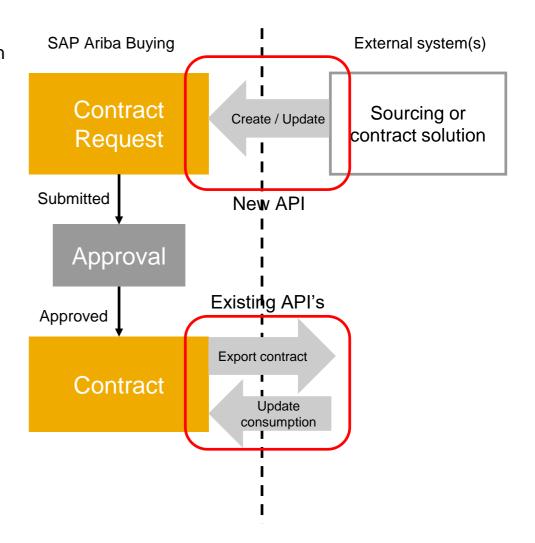

© 2020 SAP SE or an SAP affiliate company. All rights reserved. I CONFIDENTIAL